**CLASS: M.Sc. BIOTECHNOLOGY 15A / 231** 

## **St. JOSEPH'S COLLEGE (AUTONOMOUS) TIRUCHIRAPPALLI – 620 002 SEMESTER EXAMINATIONS – APRIL 2015**

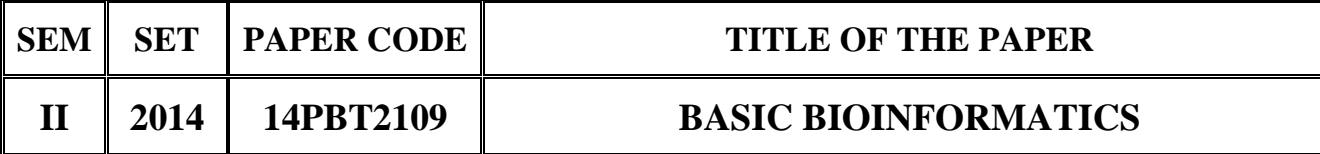

## **SECTION - A**

## **Answer all the questions:**  $30 \times 1 = 30$

## **Choose the correct answer:**

1. The term "Genomics" was coined by a) Thomas Roderick b) Andrew Fire c) Craig d) Margaret 2. The Human Genome Initiative is started in  $\blacksquare$ . a) 1988 b) 1998 c) 2008 d) 2013 3. The PCR reaction is described by \_\_\_\_\_\_. a) Kary Mullis b) Thomas Roderick c) Craig d) Margaret 4. \_\_\_\_\_\_ is the development and execution of practices and procedures that properly manage the full data lifecycle needs of an enterprise. a) Data Resource Management b) data pre-processing c) Knowledge discovery d) data ware housing 5. RCSB PDB is a database a) Protein b) RNA c) DNA d) carbohydrates 6. In Data mining, the identification of unusual data records or data errors that require further investigation is called \_\_\_\_\_\_. a) Anamoly detection b) classification c) clustering d) regression

**TIME: 40 Minutes MAXIMUM MARKS: 30**

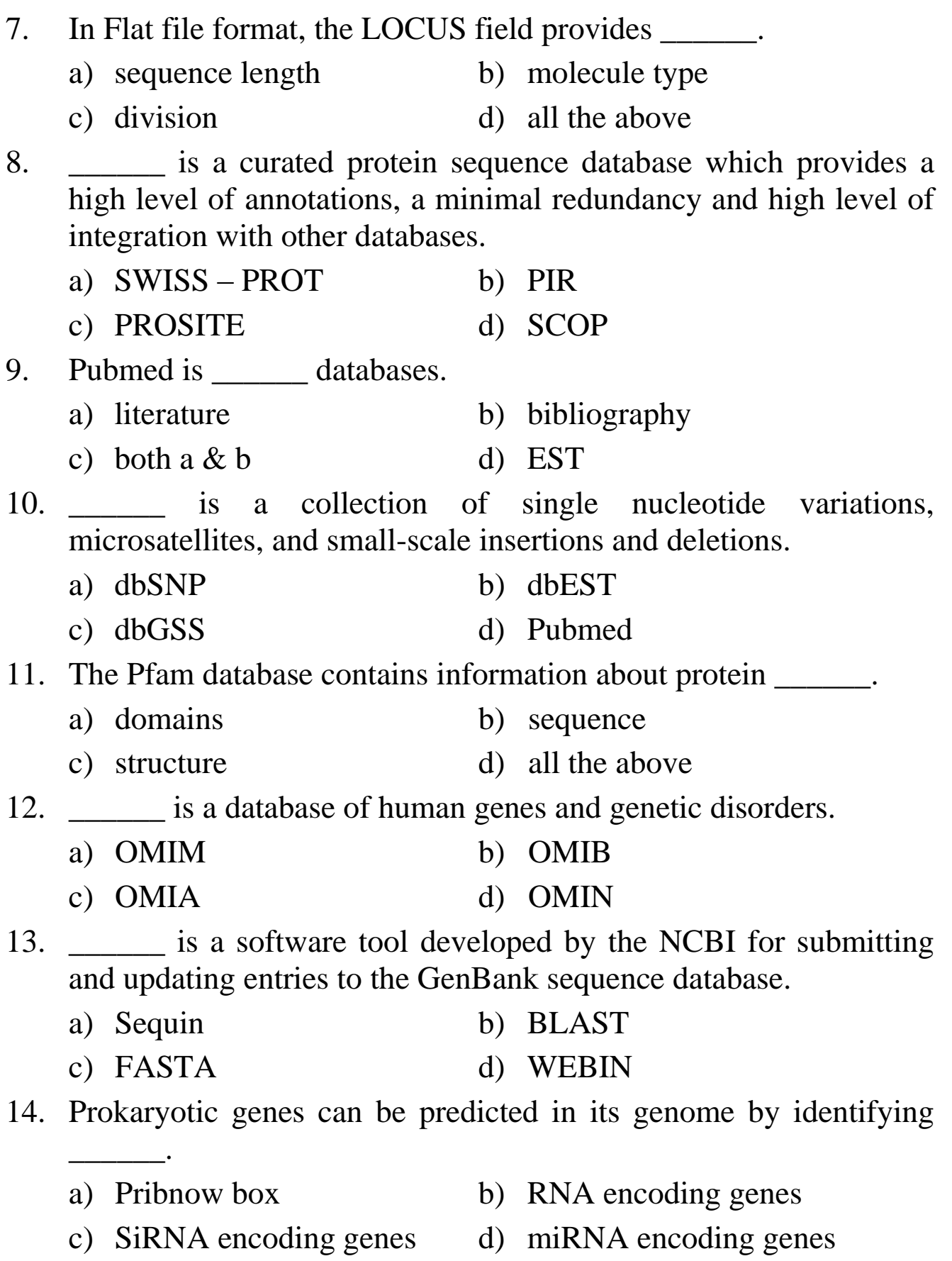

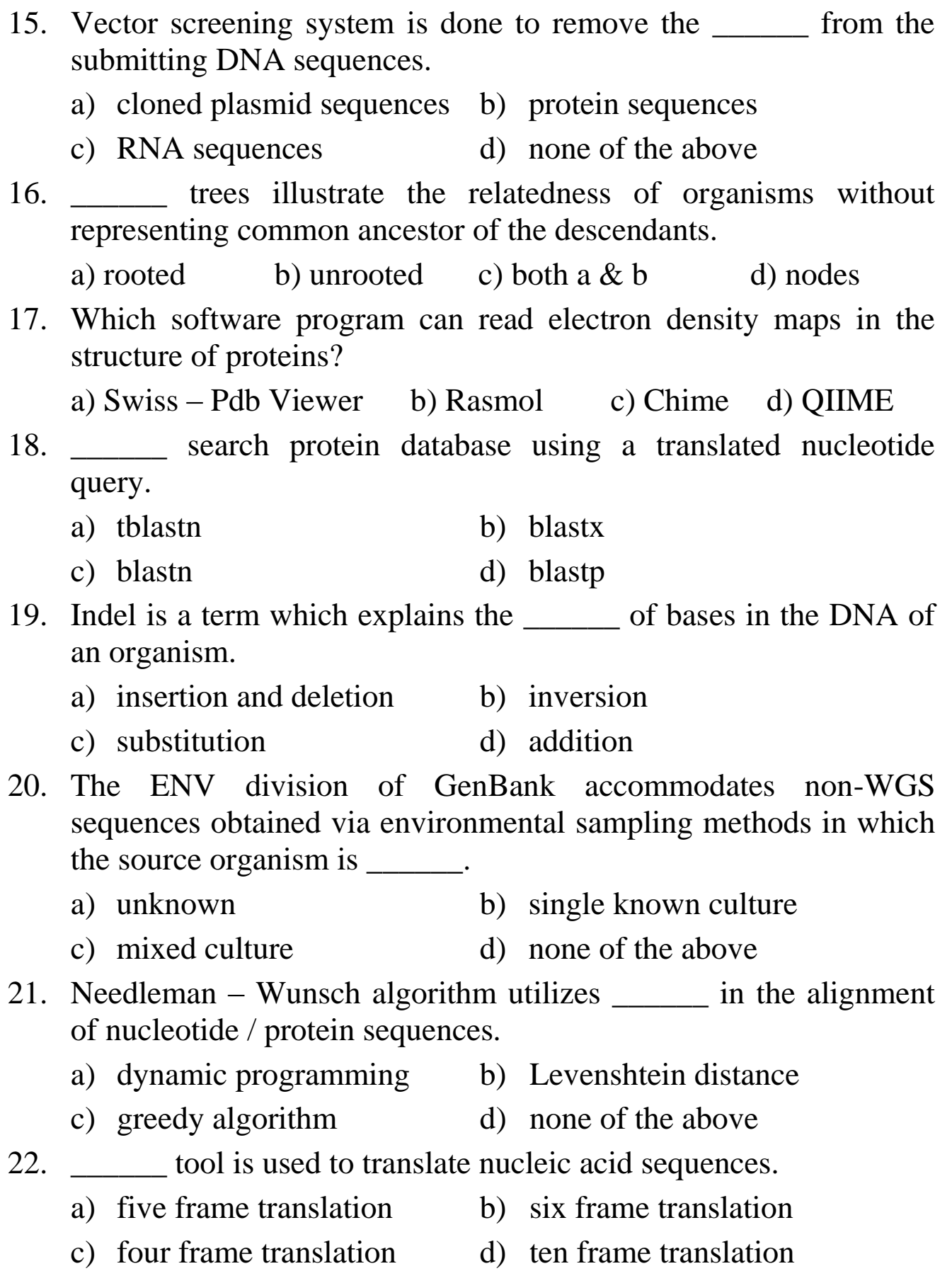

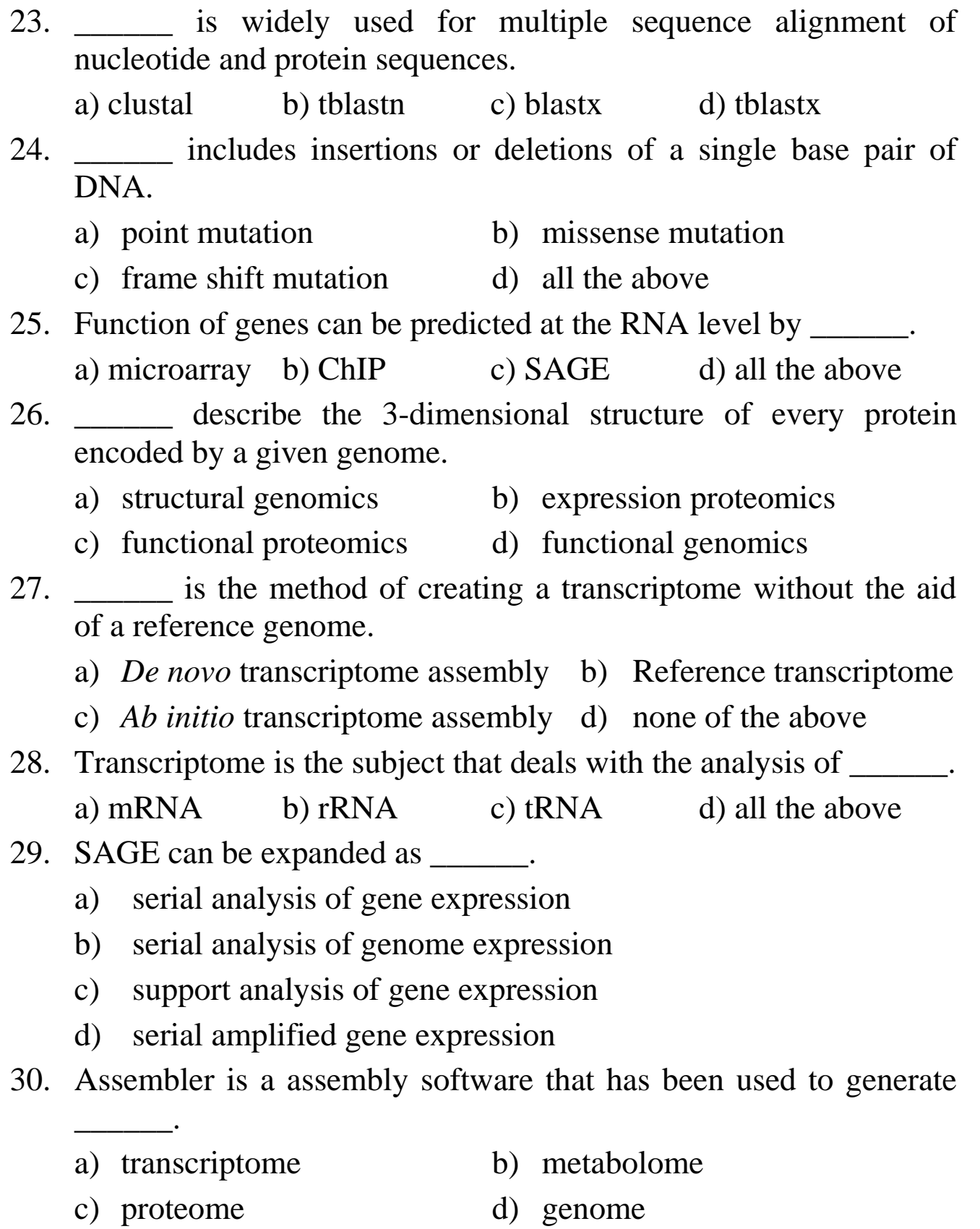

\*\*\*\*\*\*\*\*\*\*\*\*\*\*\*\*\*\*